## **Data Analysis Using Stata Third Edition Pdf**

When people should go to the ebook stores, search foundation by shop, shelf by shelf, it is in fact problematic. This is why we provide the book compilations in this website. It will enormously ease you to see guide **Data Analysis Using Stata Third Edition Pdf** as you such as.

By searching the title, publisher, or authors of guide you essentially want, you can discover them rapidly. In the house, workplace, or perhaps in your method can be all best place within net connections. If you objective to download and install the Data Analysis Using Stata Third Edition Pdf, it is enormously simple then, back currently we extend the join to purchase and make bargains to download and install Data Analysis Using Stata Third Edition Pdf fittingly simple!

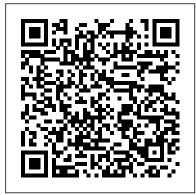

Data Analysis Using Stata, Third Edition: Amazon.co.uk ...

Data Analysis Using Stata, Third Edition. Data Analysis Using Stata, Third Edition has been completely revamped to reflect the capabilities of Stata 12. This book will appeal to those just learning statistics and Stata, as well as to the many users who are switching to Stata from other packages. Throughout the book, Kohler and Kreuter show examples using data from the German Socio-Economic Panel, a large survey of households containing demographic, income, employment, and other key ...

Week 8: TUTORIAL: SURVEY DATA ANALYSIS IN STATA: SIMPLE RANDOM SAMPLING 81 Introduction to Basic Data Analysis Using STATA Teach yourself data analysis with stata from Zero To Hero without Tutor 104 A Very Simple Way of Analyzing Data in STATA Learn STATA in 15

minutes Introduction to Data Analysis using STATA

Learn how to set up your data for survival analysis in Stata® Basic introduction to the analysis of complex survey data in Stata® Stata Tutorial: Gathering Cross Sectional Data Path analysis using Stata: Analysis and interpretation (February 2020)

Specifying the design of your survey data in Stata®

Multiple regression using STATA video 3 evaluating

### assumptions

Multiple regression in STATA using robust standard errorsTime Series Using Stata (Part I) Confirmatory Factor Analysis; Patrick Sturgis (part 3 of 6) How to Create A Stratified Random Sample in Excel SPSS Tutorial for data analysis | SPSS for Beginners Week 8: FINITE POPULATION CORRECTION STATA Tutorials: Multiple Linear Regression Multilevel regression using Stata: Modeling two-level data (Dec. 2019)

Principal Component Analysis and Factor Analysis in StataConfirmatory factor analysis using AMOS data (2016) Week 8: TUTORIAL: SURVEY DATA ANALYSIS IN STATA: STRATIFIED SAMPLING 154 How to Use STATA for Basic Data Analysis??? Regression model with weighted observations and clustered standard errors using Stata

Stata. Datos de panel 1/3 (panel data analysis with stata) Exploratory Factor Analysis with Stata Stata

Tutorial: Intro Data Cleaning with Panel Data Confirmatory factor analysis using Stata (March 2020) Part III: Demonstration of How to Weight DHS Data in Stata

Data Analysis Using Stata, Third Edition is a comprehensive introduction to both statistical methods and Stata. Beginners will learn the logic of data analysis and interpretation and easily become self-sufficient data analysts. Readers already familiar with Stata will find it an enjoyable resource for picking up new tips and tricks.

Review of Data Analysis Using Stata, Third Edition, by ...

data analysis using stata third edition Aug 22, 2020 Posted By James Patterson Media TEXT ID a3922fb6 Online PDF Ebook Epub Library subdirectory contained in the zip file for the third edition of categorical data analysis by alan agresti wiley 2013 this site contains 1 information on the use of other software

Data Analysis Using Stata, Third
Edition | Ulrich Kohler ...
Data Analysis Using Stata, Third
Edition. Ulrich Kohler, Frauke
Kreuter. Data Analysis Using Stata,
Third Edition is a comprehensive
introduction to both statistical
methods and Stata. Beginners will
learn the logic of data analysis and
interpretation and easily become selfsufficient data analysts. Readers

already familiar with Stata will find it an enjoyable resource for picking up new tips and tricks.

<u>Data Analysis Using Stata</u> Third Edition

You can download the datasets and do-files for Data Analysis Using Stata, Third Edition from within Stata using the net command. At the Stata prompt, type. . mkdir c:\data\kk3 . cd c:\data\kk3 . net from http://www.statapress.com/data/kk3/ . net install data . net get data . mkdir kksoep . cd kksoep . net get kksoep . cd .. Support materials for Data Analysis Using Stata, Third ... (PDF) Data Analysis Using Stata Third Edition | Thanh Huy V? -Academia.edu Academia.edu is a platform for academics to share research papers.

Amazon.com: Data Analysis Using Stata, Third Edition ...

Data Analysis Using Stata, Third Edition has been structured so that it can be used as a selfstudy course or as a textbook in an introductory data analysis or statistics course. It will appeal to students and academic researchers in all the social sciences. About the authors. [PDF/eBook] Data Analysis Using Stata Third Edition ... Data Analysis Using Stata, Third Edition has been structured so that it can be used as a selfstudy course or as a textbook in an introductory data analysis or statistics course. It will appeal to students and academic researchers in all the social sciences.

Data Analysis Using Stata Third
Week 8: TUTORIAL: SURVEY DATA
ANALYSIS IN STATA: SIMPLE
RANDOM SAMPLING 81 Introduction
to Basic Data Analysis Using
STATA Teach yourself data
analysis with stata from Zero
To Hero without Tutor 104 A
Very Simple Way of Analyzing
Data in STATA Learn STATA in 15
minutes Introduction to Data
Analysis using STATA

Learn how to set up your data for survival analysis in Stata®

Basic introduction to the analysis of complex survey data IN STATA: STRATIFIED SAMPLING in Stata® Stata Tutorial: Gathering Cross Sectional Data Path analysis using Stata: Analysis and interpretation (February 2020) Specifying the design of your survey data in Stata® Multiple regression using STATA video 3 evaluating assumptions

Multiple regression in STATA using robust standard errors Time Series Using Stata (Part I) Confirmatory Factor Analysis; Patrick Sturgis (part Demonstration of How to Weight 3 of 6) How to Create A Stratified Random Sample in Excel SPSS Tutorial for data analysis | SPSS for Beginners Week 8 : FINITE POPULATION CORRECTION STATA Tutorials: Multiple Linear Regression Multilevel regression using Stata: Modeling two-level data (Dec. 2019)

Principal Component Analysis and Factor Analysis in Stata Confirmatory factor analysis using AMOS data (2016) Week 8 : Kohler and Kreuter's third

TUTORIAL: SURVEY DATA ANALYSIS 154 How to Use STATA for Basic Data Analysis??? Regression model with weighted observations and clustered standard errors using Stata Stata. Datos de panel 1/3 (panel data analysis with stata) Exploratory Factor Analysis with Stata Stata Tutorial: Intro Data Cleaning with Panel Data Confirmatory factor analysis using Stata (March 2020) Part III: DHS Data in Stata

Amazon.com: Customer reviews: Data as a textbook in an Analysis Using Stata ...

Aug 31, 2020 data analysis using stata third edition Posted By Robin CookLtd TEXT ID a3922fb6 Online PDF Ebook Epub Library academic researchers in all the social sciences data analysis using stata third edition data analysis using stata third edition is a comprehensive page 4 11 where to download data

Data Analysis Using Stata

editon of "Data Analysis Using Stata", is 497 pages in length and is published only in paperback form. It is the most recent publication in the series of texts on statistics published by Stata Press. Stata is a well-used general-purpose commercial statistical application, and Stata Bookstore: Using Stata for Quantitative Analysis ... data analysis using stata third Data Analysis Using Stata, Third Edition has been structured so that it can be used as a self-study course or introductory data analysis or statistics course. It will appeal to students and academic

Edition Data Analysis Using Stata Third Edition www.voucherbadger.co

Analysis Using Stata, Third

researchers in all the social

sciences. Stata Bookstore: Data

Data Analysis Using Stata, Third Edition is a

comprehensive introduction to Analysis, Third Edition, by Kyle DepartmentofHealthStudies both statistical methods and Stata. Beginners will learn the logic of data analysis and interpretation and easily become self-sufficient data analysts. Readers already familiar with Stata will find it an enjoyable resource for picking up new tips and tricks.

# An Introduction To Survival Analysis Using Stata Third

Stata, Third Edition, by Kohler and Kreuter. L. Philip Schumm Department of Health Studies University of Chicago pschumm@uchicago.edu: Abstract. This article reviews Data Analysis Using Stata, Third Edition, by Ulrich Kohler and Frauke Kreuter (2012 [Stata Press]). Data Analysis Using Stata, Third Edition Using Stata for Quantitative

C. Longest, provides an excellent introduction to Stata pschumm@uchicago.edu Abstract. for users who have never used statistical analysis software before. The book starts at square one, describing Stata's interface, how to import data from Microsoft Excel spreadsheets, and how to use the Data Editor.

#### The Stata Journal

Data Analysis Using Stata, Third Edition is a comprehensive introduction to Review of Data Analysis Using both statistical methods and Stata. Beginners will learn the logic of data analysis and interpretation and easily become self-sufficient data analysts. Readers already familiar with Stata will find it an enjoyable resource for picking up new tips and tricks. (PDF) Data Analysis Using Stata Third Edition | Thanh Huy ... ReviewofDataAnalysisUsingStata, Third Edition, by Kohler and Kreuter L.PhilipSchumm

UniversityofChicago This article reviews Data Analysis Using Stata, Third Edition, by UlrichKohlerandFrau keKreuter(2012[StataPress]). Keywords: qn0056,dataanalysis,i ntroductory, teaching, GermanSoci o-Economic Panel

### data analysis using stata third edition

using stata to analyze survival data analyses throughout the text are performed using statar read book an introduction to survival analysis using stata third an introduction to an introduction to survival analysis using stata third edition Oct 02, 2020 Posted By Barbara Cartland Media Data Analysis Using Stata, Third Edition | Stata Press

Stata Bookstore: Data Analysis Using Stata, Third Edition stata third edition uploaded by judith krantz data analysis using stata third edition has been completely revamped to reflect the capabilities of stata 12 this book will appeal to those just learning statistics and stata as well as to the many users who are switching to stata from other packages throughout the book kohler and kreuter show examples